# *Использование компьютерной графики при создании мультфильмов и кино*

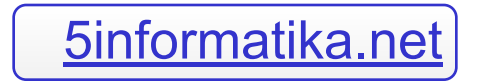

## Введение

На сегодня компьютерная графика достигла больших высот и имеет спрос в самых различных областях жизни людей: искусство, архитектура, строительство, археология, криминалистика, моделирование одежды, дизайн. Давно уже стало привычным использование компьютерной графики на телевидении и в кино.

И, конечно, всех объединяет использование компьютерной графики в анимационных фильмах. За последние годы 3D-фильмы стали очень популярны и среди режиссеров, и среди зрителей.

Чтобы рассмотреть применение компьютерной графики в кино, разберем поэтапно процесс производства анимационного фильма. Рассмотрим, как делались различные действия без использования программ, и примеры программ, подходящих для той или иной операции.

Не будем разбирать все действия подробно, с описанием создания сценария, утверждением, озвучкой и т.п. Нас интересует только создание самой «картинки».

#### Создание аниматика

- На первом этапе делаются эскизы и подготавливается весь аниматик фильма.
	- Аниматик это полностью нарисованный мультик по сценам, наподобие комикса. В нем видно, что попадает в кадр, видно какие ракурсы и драматизм всего происходящего.
	- Можно выполнить аниматик вручную. Художники возьмут в руки карандаши и нарисуют всех персонажей на бумаге, и на это дело уйдет немалое время.

# Аниматик, выполненный вручную

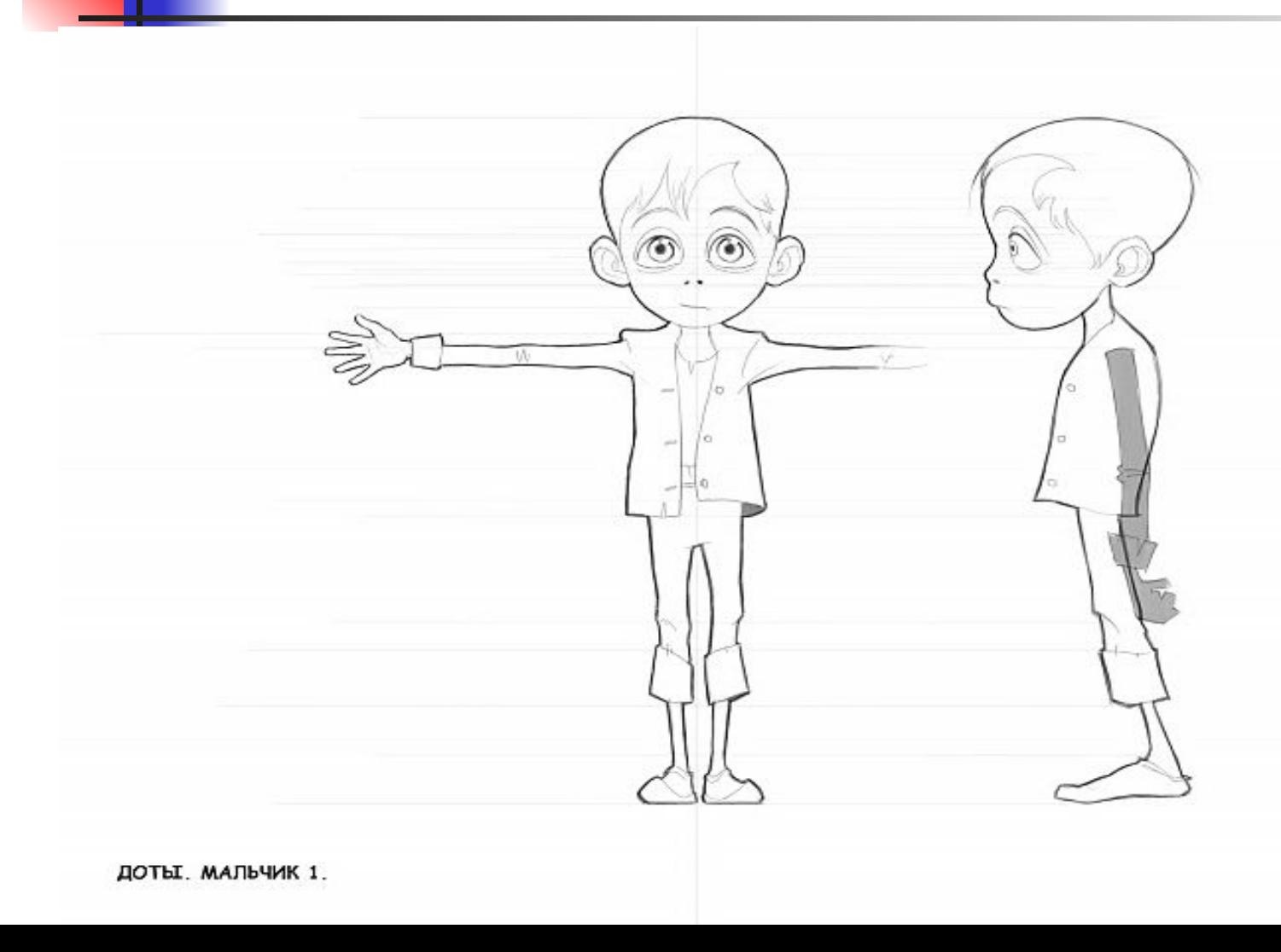

## Раскадровка персонажа

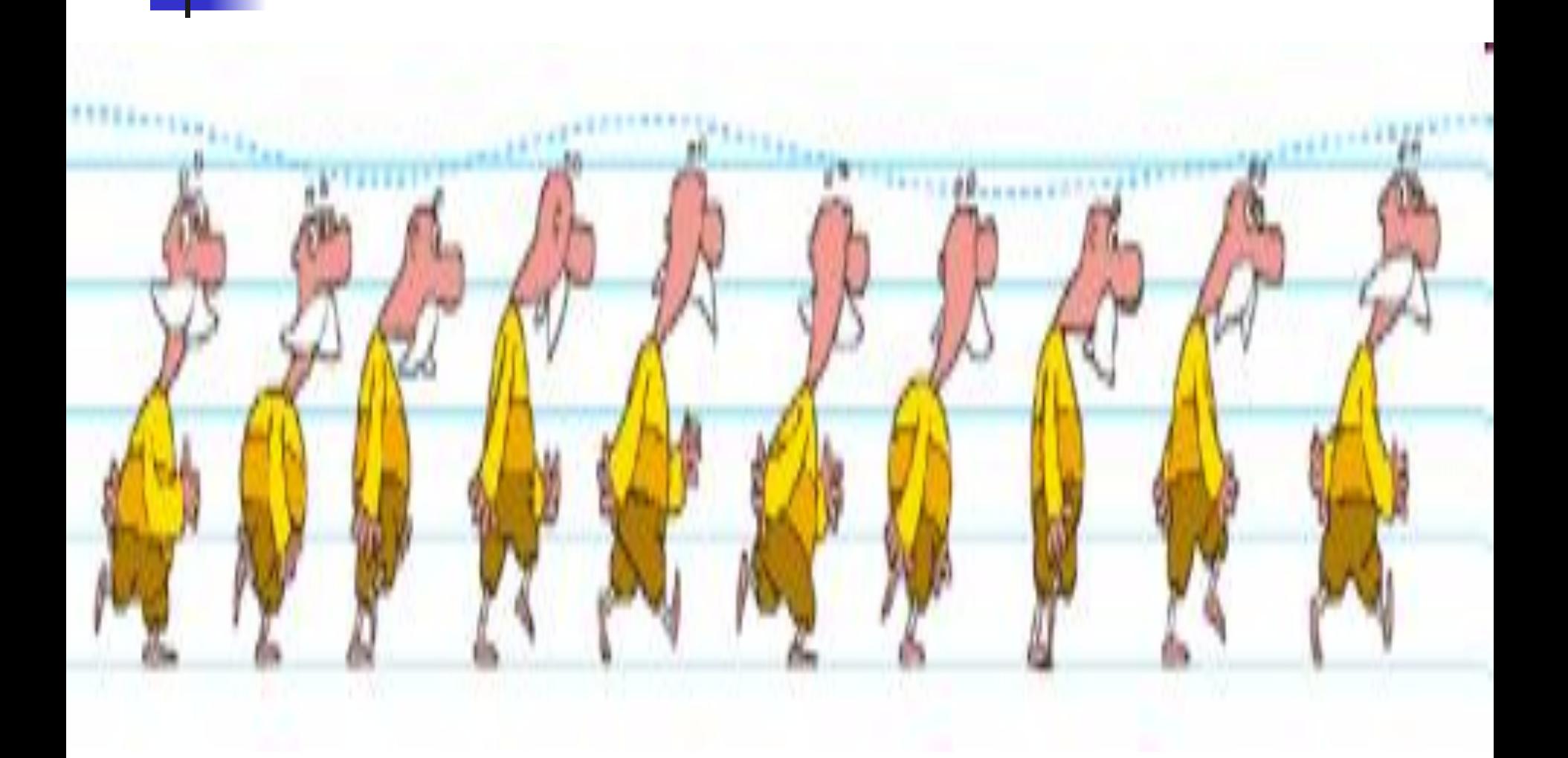

- $\blacksquare$  Программа **Maya**
- Программа Toon Boom Storyboard
- программ ■ Такими программами являются:
- использованием компьютерных

Также есть варианты создания компьютерной графики с

# Программа Toon Boom **Storyboard**

**• Toon Boom Storyboard – система для создания** раскадровок, которая подходит как для традиционных, так и безбумажных методов работы. Аниматоры смогут создать завершенный технологический процесс на одних только продуктах от Toon Boom. Storyboard помогает пользователям создать идею и преобразовать е в визуальную историю, которая становится полноценной анимацией. Разработанная при содействии экспертов в области создания раскадровок, Toon Boom **Storyboard** ускоряет планирование производства и позволяет студиям достичь новых высот.

# Окно программы Toon Boom **Storyboard**

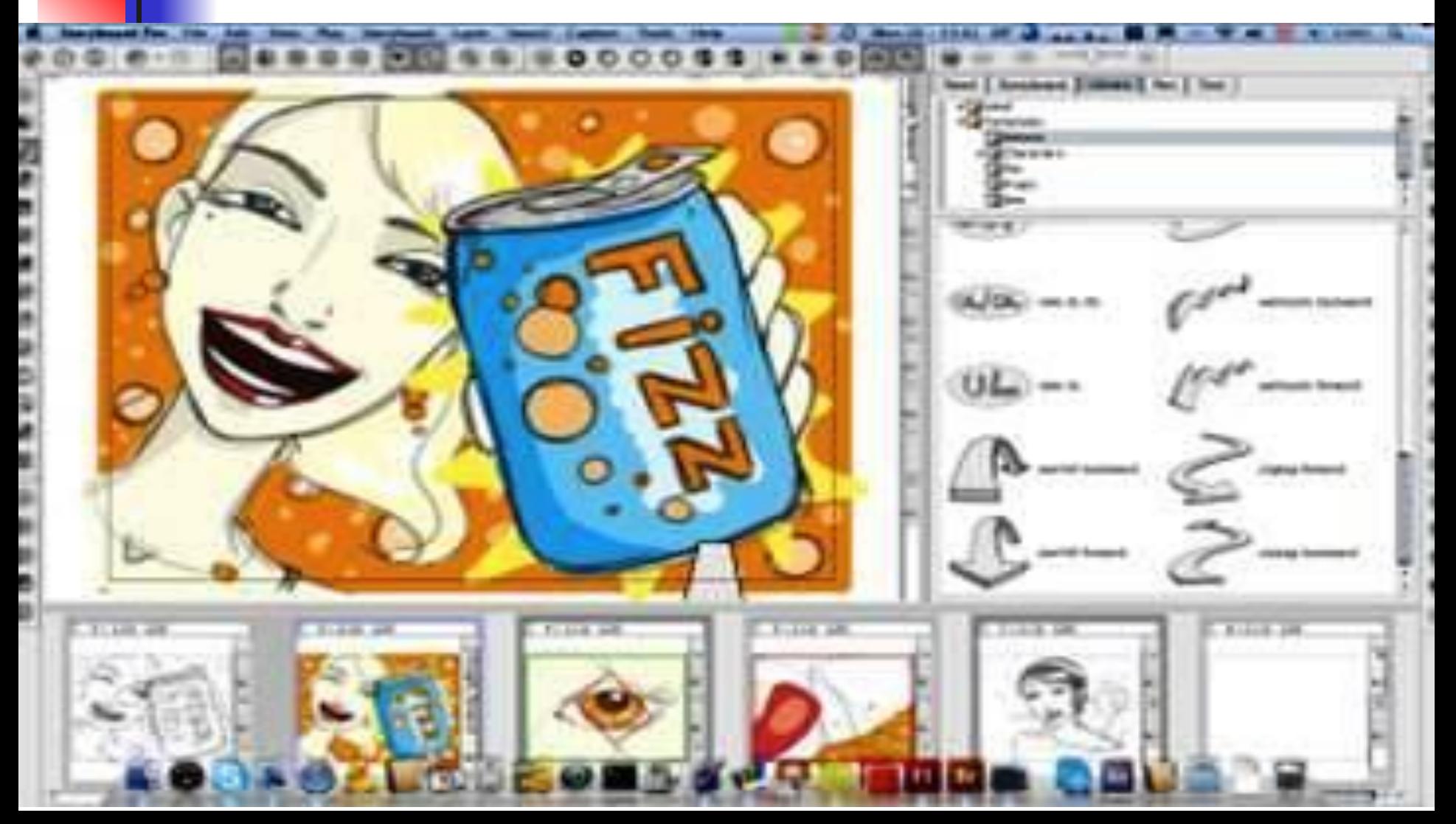

# Раскадровка в программе Toon Boom Storyboard

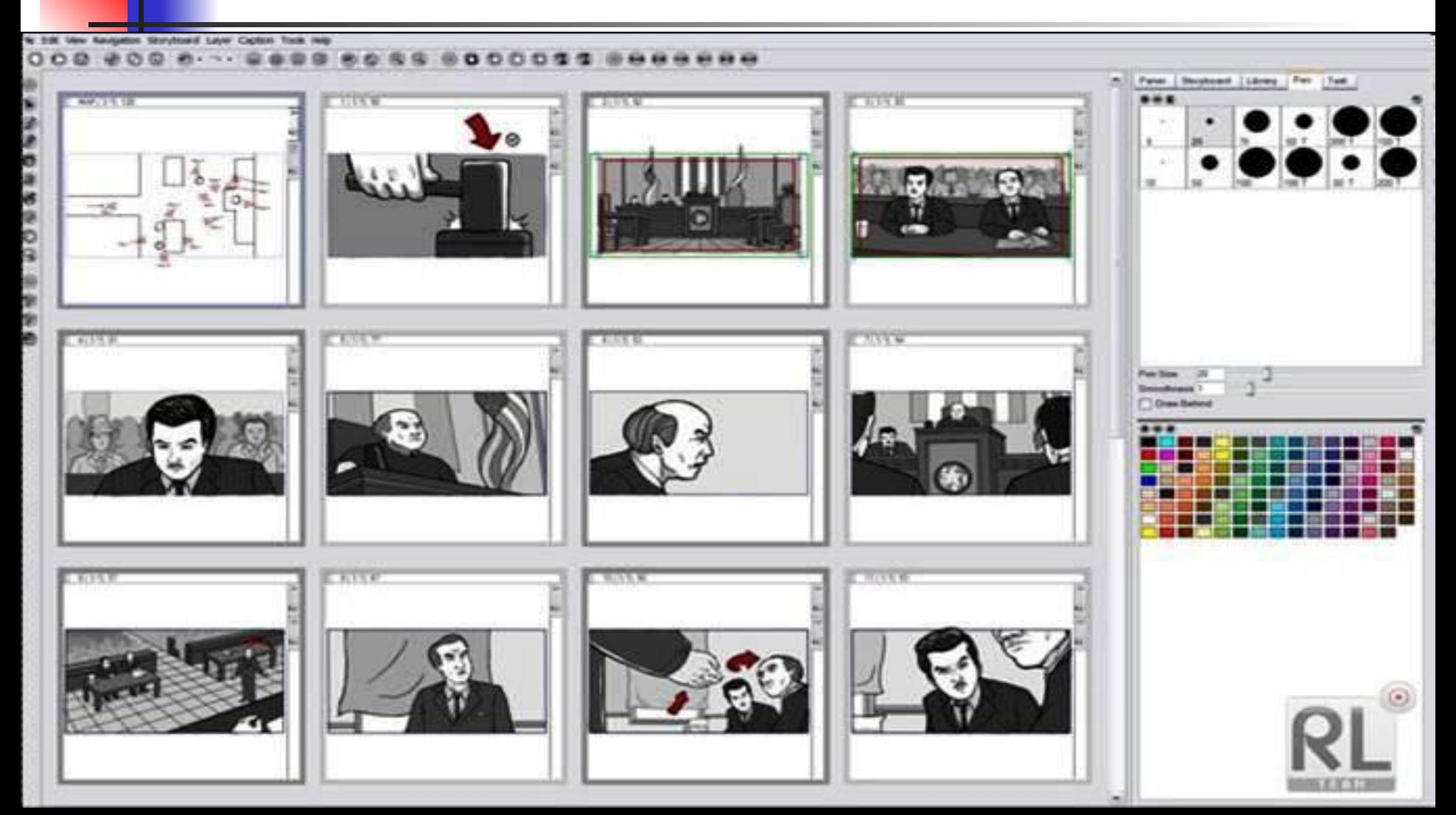

# Возможности Toon Boom Storyboard:

- Большой набор средств для рисования.
- Встроенные инструменты для анимации. Гибкая панель отображения на основе слов с возможностями кинокамеры.
- Настраиваемые поля заголовков, в которые можно вставлять текстовое содержимое, такое как описание сцены и комментарии, по этим полям возможно осуществлять поиск.
- Шкала времени, для контроля тайминга и автоматического создания аниматика с звуковой дорожкой и эффектами перехода между кадрами.
- Простота использования.
- Сокращение расходов на разработку.
- Интеграция в производственный процесс.
- Возможность экспорта, в том числе на печать, в последовательности изображений в форматы Harmony/Opus, EDL, SWF, AAF, CSV, PDF, PSD, SWF, AI, JPG, TGA, PNG.

## Моделирование (моделинг)

#### ■ Модель и «скелет» персонажа

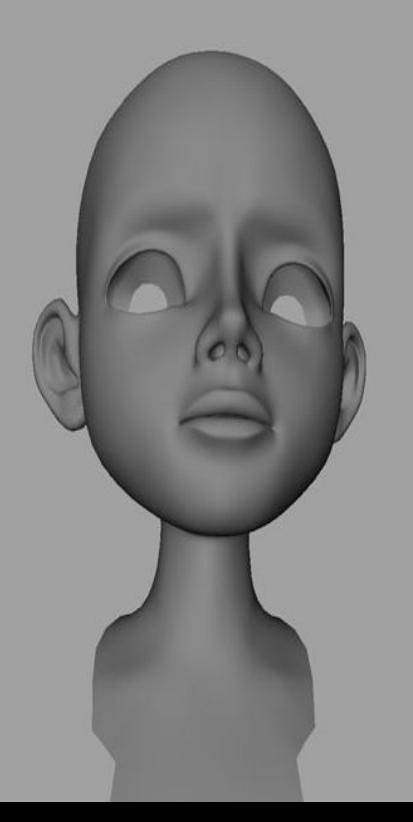

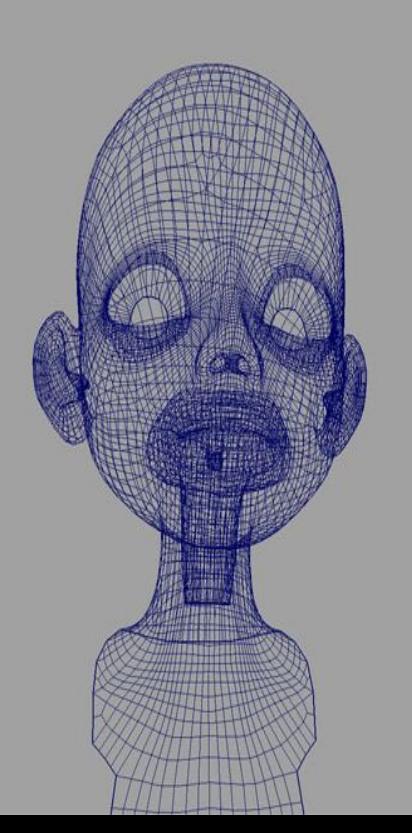

## Программа Maya.

■ Maya представляет собой программу для создания трехмерной графики и анимации, основанных на моделях, созданных пользователем в виртуальном пространстве, освещенных виртуальными источниками света и показанных через объективы виртуальных камер.

## Окна программы Maya

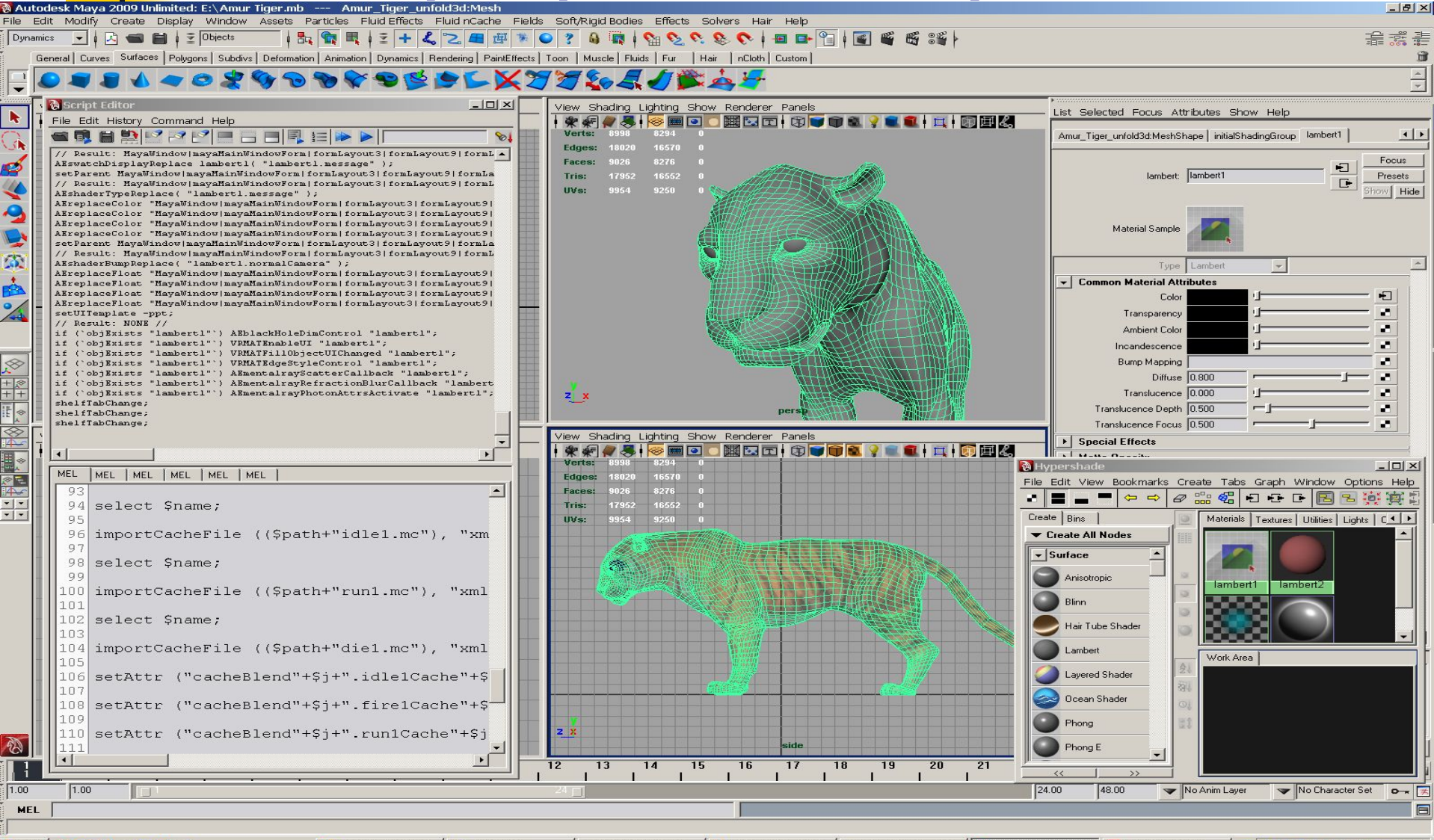

**HITYCK NOOCHOO** 

TightVNC desktop... **D** Freelance

• Локальный диск ... | ● RENDER.RU -> Ур... | ● TurboSquid -- Pro... | 2 Autodesk Maya... | 2 Output Window 

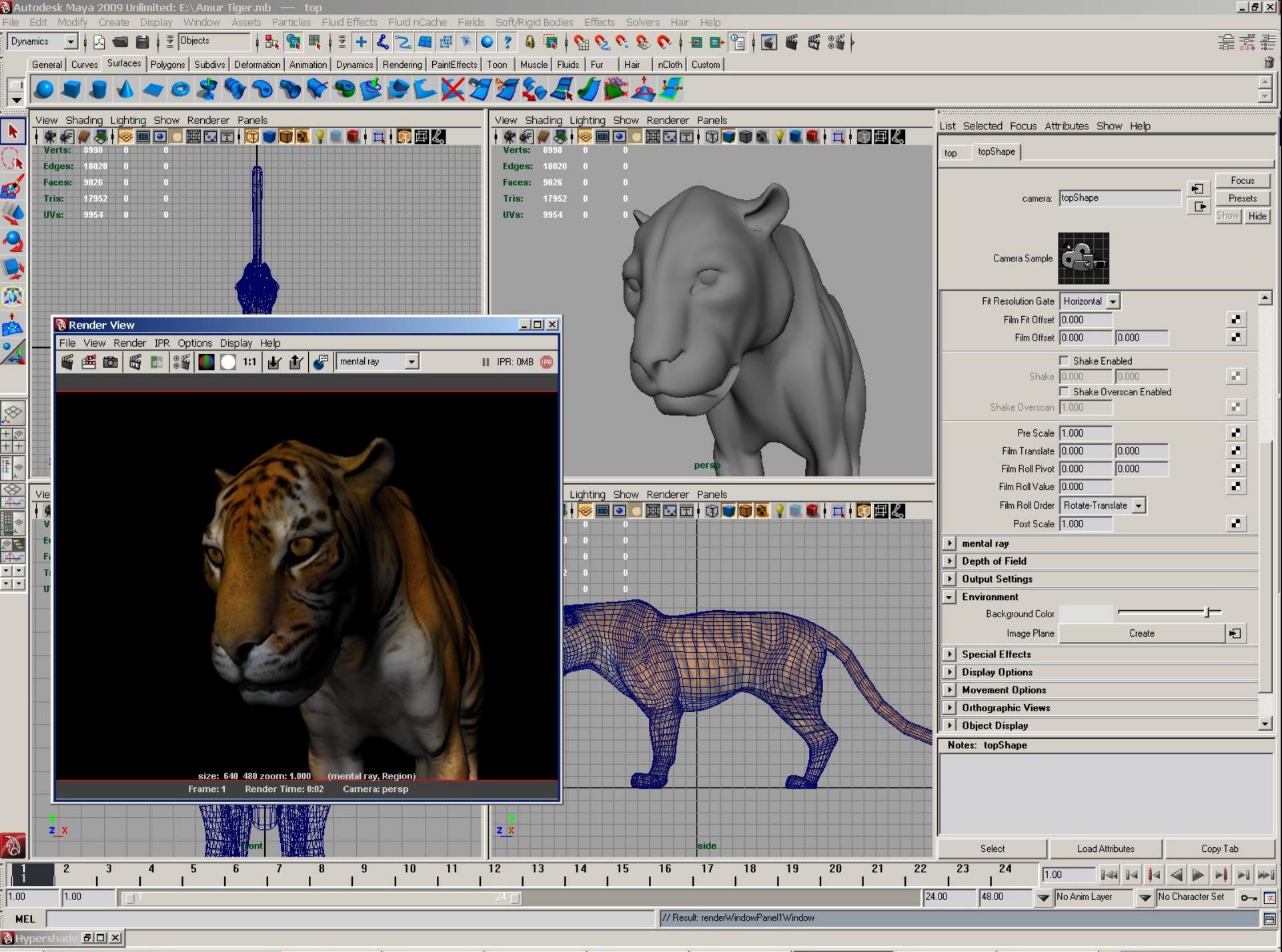

**BUT AND IS 200 ALL 19 22 23** 

**Design to the Community of Structure Community Community of the Structure In Community Community Community**  $\sum_{n=1}^{\infty}$ 

# Основные возможности и области применения Maya:

Мультфильмы и кинофильмы. Одной из основных областей применения Maya является создание мультфильмов, таких как «Жизнь насекомых» или «Шрек». Кроме того, Мауа позволяет комбинировать фотореалистичные элементы с обычным фильмом, получая таким образом эффекты, которые физически невозможно, слишком дорого или же слишком опасно воспроизводить в реальности. Это могут быть взрывы, наборы различных фоновых изображений, полеты космических кораблей и многое другое. Компанией SquareSoft был выпущен фильм «Последняя фантазия», в котором использовались исключительно компьютерные модели.

# Кадры фильма «Последняя фантазия»

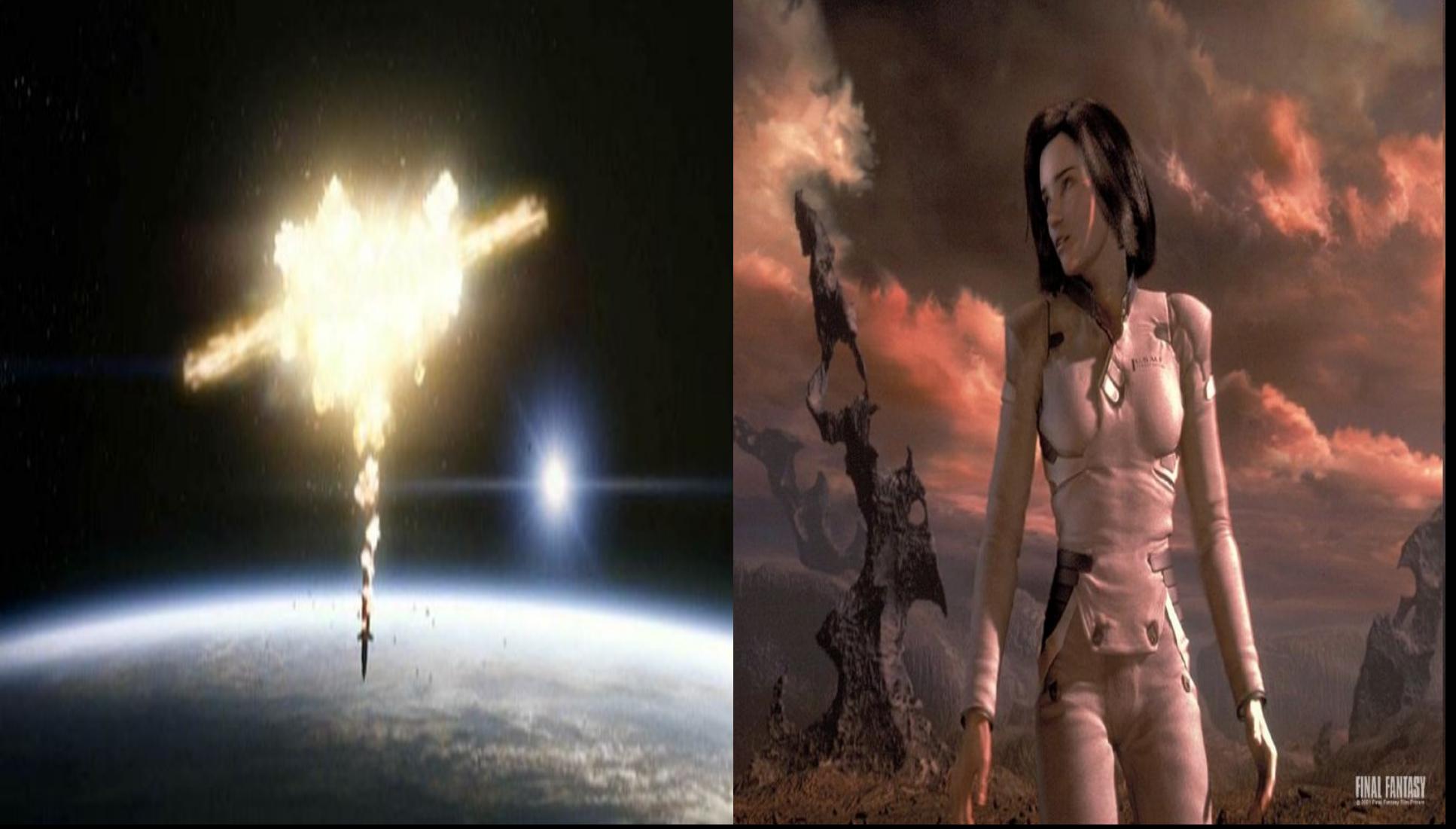

#### Компьютерные игры.

По мере роста мощности персональных компьютеров, разработчики игр стали использовать такие программы, как Maya, для создания различных элементов игрового поля. Раньше программы для работы с трехмерной графикой применялись только для получения статичных фоновых элементов и фильмов, показываемых при переходе с одного уровня на другой. Большинство современных компьютерных игр содержит огромное число элементов, объектов и текстур, созданных с помощью таких приложений, как Maya. Существует даже специальная версия программы, называемая **Maya Builder**, которая предназначена специально для разработки компьютерных игр.

#### Реклама на телевидении.

В телевизионной рекламе часто используется трехмерная анимация. Первоначально она применялась для анонсирования телепрограмм или фильмов и представляла собой большие выпуклые буквы, летящие по воздуху. Постепенно вид рекламы все более усложнялся. Компьютерная графика идеально подходит для данной области, потому что позволяет моделировать любые необычные объекты, обращающие на себя внимание зрителя. В этой области **Мауа** используется для создания бросающихся в глаза эффектов.

# Архитектура

■ Для демонстрации заказчикам обычно подготавливается набор плакатов или фильм, который представляет собой виртуальную версию архитектурного ансамбля.

# Судебная медицина.

Иногда в процессе судебного разбирательства возникает необходимость продемонстрировать присяжным воссозданную последовательность событий. Обычно это касается автомобильных аварий.

## Промышленные разработки.

Как и в архитектуре, в промышленности иногда требуется наглядно представить результаты разработок. Это быстрее и дешевле всего можно сделать с помощью Maya. Этим способом моделируются такие продукты серийного производства, как автомобили, лодки, флаконы для духов, миксеры и т. д. Существует специальная программа **Studio Tools производства компании** Alias|Wavefront, предназначенная для подобных задач, но некоторые аниматоры предпочитают в данном случае использовать Maya.

#### Промышленная анимация.

- Это понятие включает в себя разработки для бизнеспрезентаций – анимированные графики, образные объяснения, различные эффекты и т. п.
- **Maya** превосходит многие из имеющихся в данный момент на рынке пакетов для работы с трехмерной анимацией. Программа используется для создания эффектов в большом числе фильмов, имеет широкий диапазон применения в областях, которые мы перечислили выше, и считается одной из лучших в области создания анимации, несмотря на сложность в ее изучении.